## Autoria Web

## Professor: Diego Oliveira

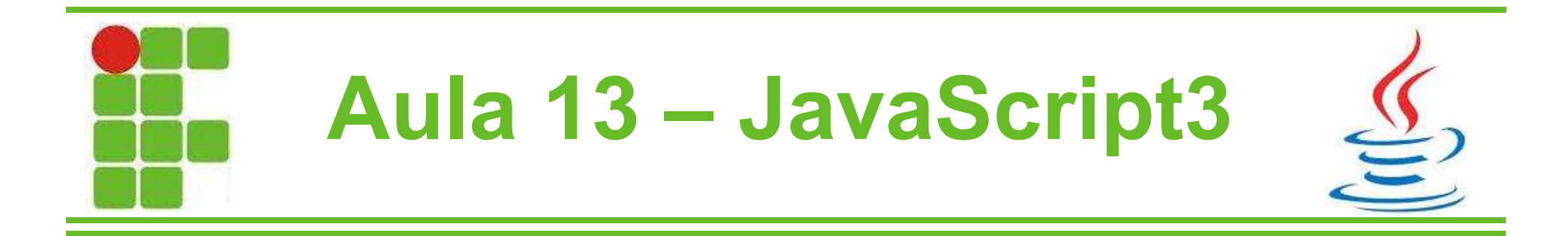

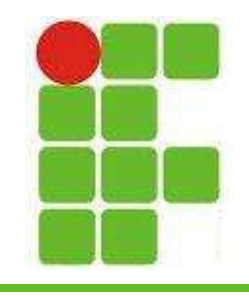

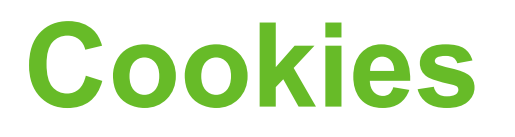

- Sabemos que as variáveis guardam valores
- Estes valores são utilizados ao longo da execução do programa
- O JavaScript apaga todas as variáveis quando o navegador é fechado
- Para tornar informações persistentes mesmo com o fechamento do navegador, o JavaScript se utiliza de Cookies

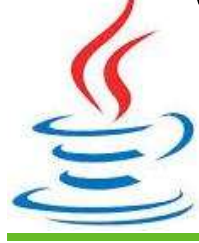

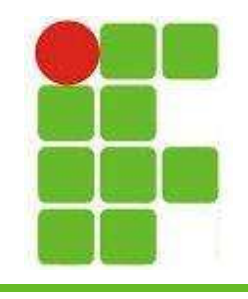

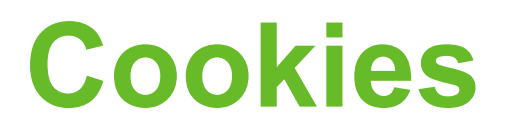

- São armazenados em uma lista do próprio navegador
- Cada Cookie tem um nome único
- Estão sempre disponíveis para serem chamados pelo programa
- Sem os Cookies não é possível persistir nada com  $\leq$ JavaScript  $3$

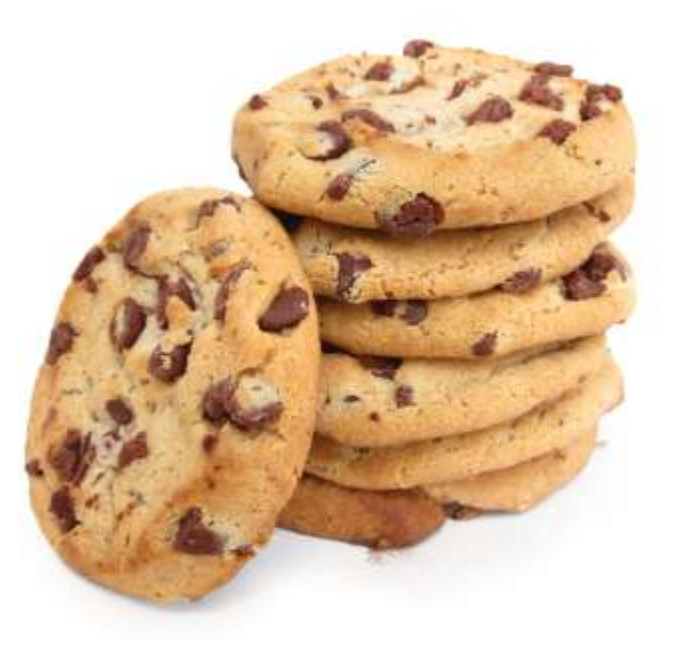

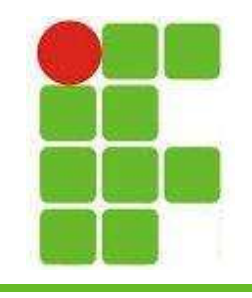

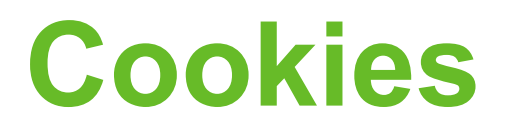

- Possuem um nome e um valor
- Podem ter uma data de validade
- Após a data de validade, ele é destruído
- Cookies sem data de validade são apagados com o fechamento do navegador\*
- Cada Cookie é separado dos demais por um ponto-e-vírgula

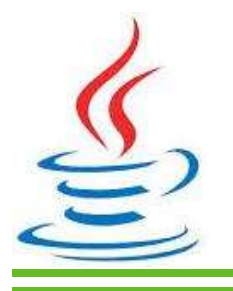

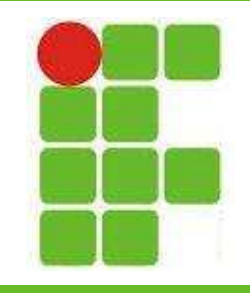

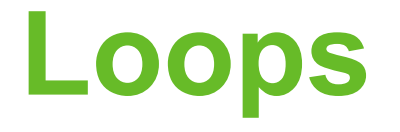

- No JavaScript há quatro tipos de loop:
	- FOR
	- FOR/IN
	- WHILE
	- DO/WHILE
- Basicamente o FOR difere do WHILE pois no FOR sabe-se a quantidade de repetições necessárias, no WHILE não

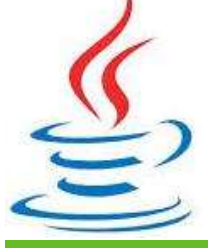

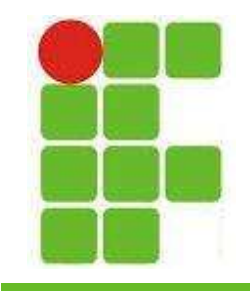

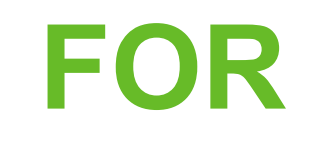

• O FOR deve ser utilizado para um loop com um número definido de repetições:

> for(var i=1; i<=10; i++){ alert ("VALOR DE i = " + i);

• Contando de 2 em 2:

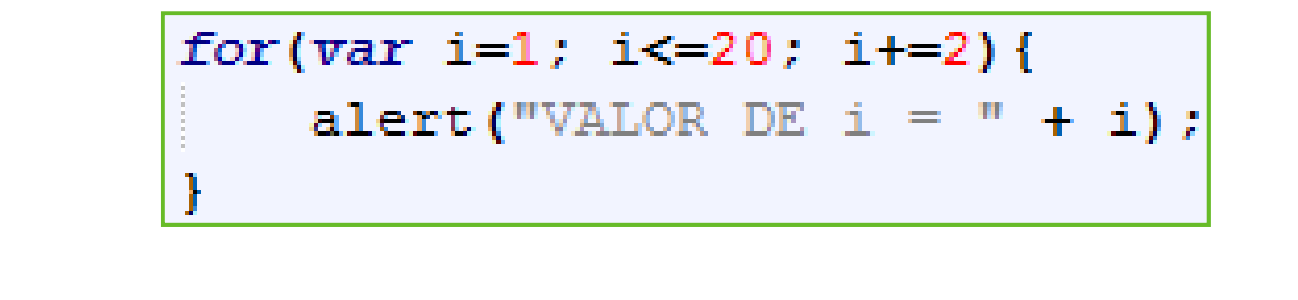

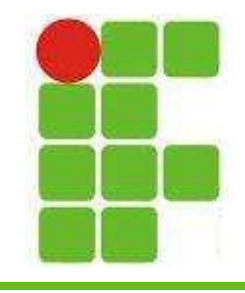

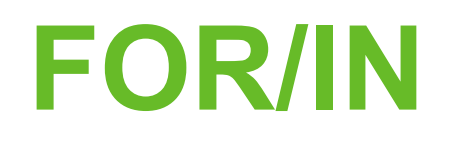

• Utilizado para imprimir valores dentro de um array:

```
var pessoa = {nome: "Diego", sobrenome: "Oliveira", idade: 30};
var texto = ^{\text{III}}:
var p;
for (p in pessoa) {
    texto += pessoa[p];
```
7

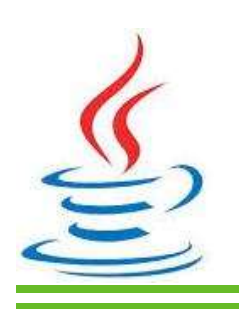

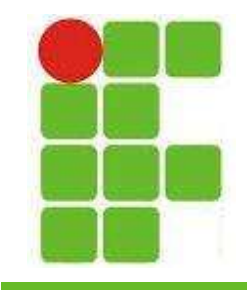

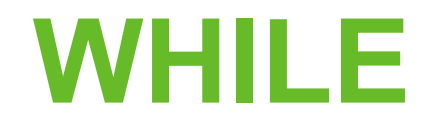

• Utilizado em casos nos quais não se sabe a quantidade de repetições necessárias:

```
var nome = ''';
while (none == "")nome = window.prompt("Qual o seu nome?");
alert ("Bem vindo " + nome);
```
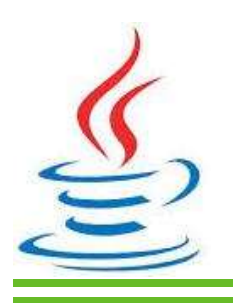

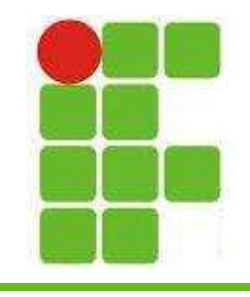

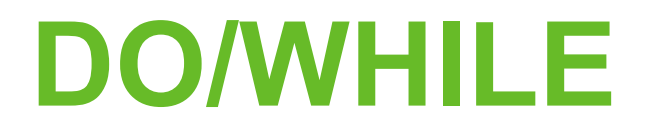

• Diferencia-se do WHILE pois executa pelo menos uma vez o bloco de comandos antes de testar a condição:

```
var nome2 = nm:
do {
    nome2 = window.prompt("Qual o seu nome? (DO-WHILE)");
while (nome2 == "");
```
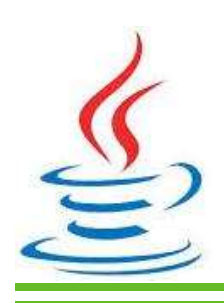

9

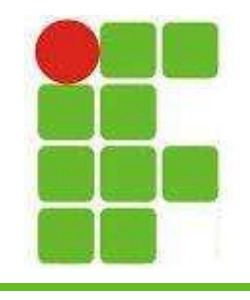

## Break e Continue

- O comando **break** dentro de um loop, faz com que a execução do programa saia do laço imediatamente
- O comando continue pula apenas uma repetição, a partir da linha onde o continue se encontra
- Ambos são utilizados em contagens dentro de loops ou verificações condicionais dentro dos loops

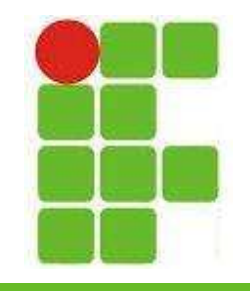

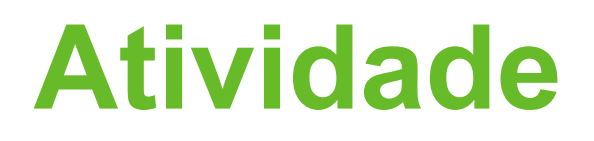

- Escrever um laço que imprima na tela de 0 a 10 com incremento 1
- Escrever um laço que imprima de 0 a 100 na tela com incremento 10
- Escrever um conjunto de laços que imprima a tabuada de 1 a 9.

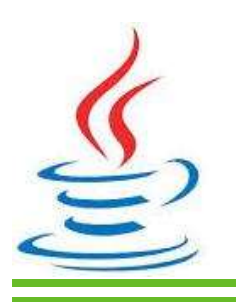

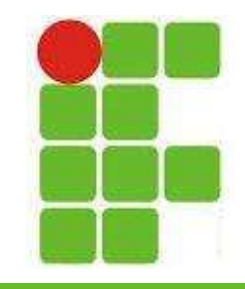

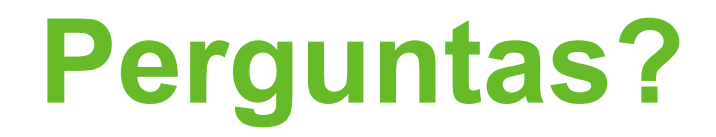

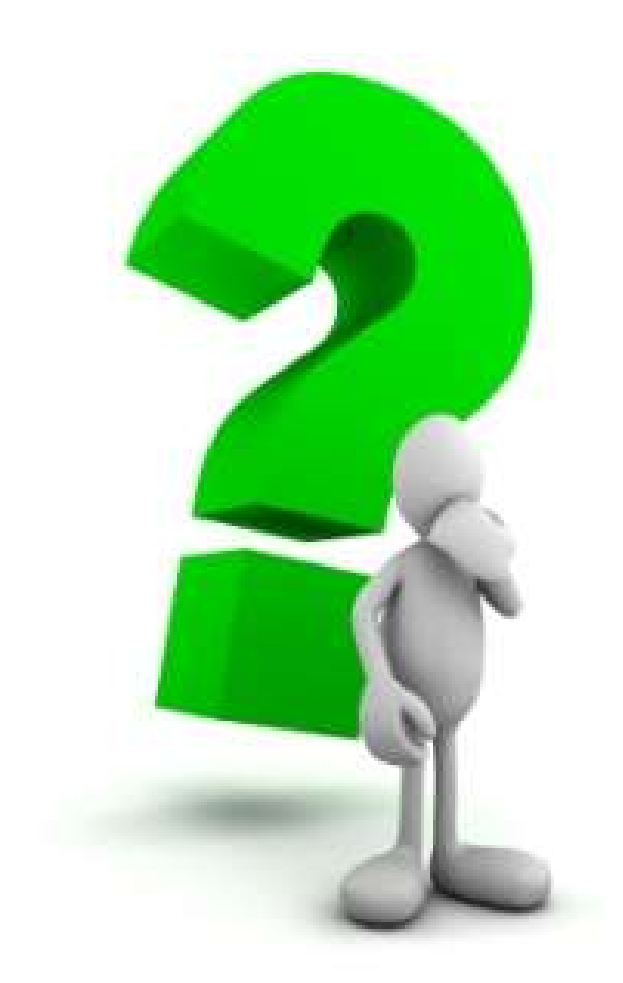

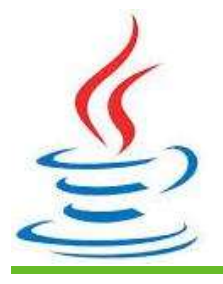

12